# BIBT<sub>E</sub>X, MlBIBT<sub>E</sub>X and Bibliography Styles<sup>∗</sup>

Jean-Michel HUFFLEN LIFC (FRE CNRS 2661) University of Franche-Comté 16, route de Gray 25030 BESANÇON CEDEX FRANCE hufflen@lifc.univ-fcomte.fr http://lifc.univ-fcomte.fr/~hufflen

#### Abstract

The first part of this talk about BIBT<sub>E</sub>X will focus on some difficult points related to syntax of bibliography files, e.g., the specification of person and organisation names. In addition, we show how some successors of  $BIBT<sub>F</sub>X$ — BibT<sub>E</sub>X8, Bibulus,  $MIBIBT<sub>F</sub>X programs — improve them. In a second part, we explain how bibliography$ raphy styles are built. Some demonstrations of the BIBT<sub>E</sub>X program are given as part of this talk, and some technical points could be made clearer by using some functions belonging to MIBIBT<sub>E</sub>X.

Keywords Bibliographies, bibliography styles,  $BIBT<sub>E</sub>X$ , MlB $BIBT<sub>E</sub>X$ .

## Streszczenie

W pierwszej części tej prezentacji o BIBT<sub>E</sub>X-u skoncentrujemy się na kilku trudnych elementach składni plików bibliograficznych, np., specyfikacji nazw osób i instytucji. Dodatkowo pokażemy, jak niektórzy następcy BIBT<sub>E</sub>X-a — programy BIBT<sub>E</sub>X8, Bibulus, MlBIBT<sub>E</sub>X — poprawiają sytuację. W drugiej części wyjaśnimy, jak należy budować style bibliograficzne. Zademonstrujemy kilka przykładów użycia BIBT<sub>E</sub>X-a i wyjaśnimy niektóre problemy techniczne przy użyciu funkcji należących do MlBIBT<sub>E</sub>X-a.<br>**Słowa kluczowe** Bibliografie, st

Bibliografie, style bibliograficzne,  $BIBT<sub>F</sub>X$ , MlB $BTRX$ .

## Introduction

This talk is about  $BIBT_FX$  [11], the bibliography processor usually associated with LATEX. It extends Gabriela Grusza's, also given at the BachoTFX 2006 conference, by going thoroughly into some particular and difficult points: role of braces within bibliographical entries (in .bib files), specification of person and organisation names, test of bibliography styles (.bst files). In addition, we show how some successors of  $BIBT_FX$ —  $BIBT_FX8$  [10, § 13.1.1], Bibulus [17], MlB $B_{\text{E}}X^1$  [4] programs — improve them.

The second edition of The L<sup>AT</sup>EX Companion [10] includes a detailed chapter (Ch. 13) about the  $BIBT<sub>F</sub>X$  program, with some descriptions of tools that help in managing  $BIBT<sub>F</sub>X$  databases (§ 13.4). A less detailed description, but in Polish, can also be found in  $[1, § 6]$ . So, we only give the broad

outlines of our demonstration in this paper. Sometimes, we use  $MIBIBT<sub>F</sub>X$ 's functions in order to make clearer some features of  $BIBT_FX$ : displaying bibliographical data as they are processed — by means of xml<sup>2</sup> -like syntax — and testing some parts of a bibliography style. MlBIBT $EX$  is written in Scheme [8] and runs with at least three Scheme interpreters: MIT Scheme<sup>[3]</sup>, bigloo [13], and PLT Scheme [2, 12]. The parts related to XML use SXML<sup>3</sup>, Oleg B. Kiselyov's implementation [9].

#### Role of braces

In BIBT<sub>E</sub>X, braces serve two purposes. First, they can be used to surround the value associated with a field name, as shown in Fig. 1. In this case, these braces can be replaced by double quotes (' " '). The use of double quotes inside the value of a field is allowed only if they are surrounded by braces.

 $*$  Title in Polish: BIBT<sub>E</sub>X, MlBIBT<sub>E</sub>X i style bibliograficzne.

 $^1$  Multi-Lingual Bı $\rm{BirT}\rm{E}\rm{X}.$ 

<sup>2</sup> eXtensible Markup Language.

<sup>3</sup> Scheme implementation of xml.

```
@INPROCEEDINGS{zemianski2002,
         AUTHOR = \{Andrewzej \; Zemia\{'\n}(n)\}ski},
         TITLE = {Waniliowe plantacje
                    {Wroc{\l}awia}},
         B00KTITLE = {Zajdel 2002},PAGES = {99-164},
         PUBLISHER = {Fabryka S\{\lceil \frac{1}{\delta} \rceil, \delta \},
         ADDRESS = {Lublin}.YEAR = 2002}
@BOOK{bera1979,
         AUTHOR = \{Paul B\{\}\{e\}\}ra\},
         TITLE = {Ceux d'ailleurs},
         PUBLISHER = {Fleuve Noir},
```
 $VOLUME = 900,$ SERIES = {Anticipation},

YEAR = 1979}

(MIBIBT<sub>E</sub>X uses an additional field, LANGUAGE, unrecognised by  $BIBT<sub>F</sub>X$ .)

Figure 1: Examples of bibliographical entries.

Second, braces are used to group some characters, that is, to view them as an atomic value. This value does not obey case changes. For example, the word 'Wrocławia' in the title given in Fig. 1 is surrounded by braces, so it remains capitalised even if this title is to be put using lower-case characters. For example, such a specification:

TITLE = {The \LaTeX\ Companion}

would cause an error if a case change is applied. The correct way to specify such a title is:

TITLE = {The {\LaTeX} Companion}

As another example, let us consider the second entry of Fig. 1 and build a 'References' section using the alpha bibliography style, that is, references are labelled by the first three letters of the author's last name. If we remove the braces surrounding the accented letter, the generated key for 'Paul Béra' will be  $B\$   $'79$ , that is, an incorrect key. We have to write B{\'e}ra or B{\'{e}}ra in order for this key to be '[Bér79]'.

This 'trick' is less used with BIBT<sub>E</sub>X8 since this program deals with 8-bit codes. So:

Paul Béra Andrzej Zemiański

can be put directly within files encoded w.r.t. Latin 1 and Latin 2). However,  $BIBT<sub>E</sub>X8$  does not deal with Unicode<sup>[14]</sup>, it only knows some  $\text{ASCII}^4$  extensions like Latin 1, Latin 2, etc. Besides, using several encodings within a same job is impossible.

MIBIBT<sub>E</sub>X partially solves this problem. When it parses a .bib file, the result can be viewed as an xml tree: we can display either the list implementing the tree w.r.t. sxml conventions, or a string according to xml syntax. We explain how to do that in Fig. 2, and the two kinds of results are given in Fig. 3 & 4 for the authors' names of Fig. 1. It can be viewed that some TEX commands for accents have been expanded. In fact, the functions belonging to MIBIBT<sub>E</sub>X's kernel could be used with Unicode strings, but as far as we know, the only encoding recognised by most Scheme interpreters is Latin 1. That is why  $\setminus$  '{e}' is expanded, not  $\setminus$  '{n}'<sup>5</sup>. Nevertheless, we hope that this situation is temporary: Scheme's future versions should deal with Unicode. In addition, the expansion of T<sub>EX</sub> commands will be controlled by pattern specifications, as sketched in [5].

## Person and organisation names

When BIBT<sub>E</sub>X processes the value of an AUTHOR or EDITOR field, it divides a family name into four fields: First (for a first name), von (for a particle), Last (for a last name), Junior and recognizes these components regarding to the following possible syntaxes [11, § 4]:

- First von Last
- von Last, First
- von Last, Junior, First

As suggested by the cases used within this terminology, the words belonging to the von field are supposed to use only lowercase characters, whereas the words belonging to other fields are supposed to be capitalised. In addition:

- there is at least a Last part, so the last word of a part ending with the Last part belongs to this field, even it uses only lower-case characters;
- BIBT<sub>EX</sub> considers that the *First* and von parts are as big as possible. Examples:

– Henry Rider | {z } First Haggard | {z } Last – Jean | {z } First de la Fontaine du | {z } von Bois Joli | {z } Last

Using braces can force another splitting way:

$$
\underbrace{\text{[Federico]}}_{\text{First}}\underbrace{\text{[Moreno Torroba]}}_{\text{Last}}
$$

MIBIBT<sub>EX</sub> provides a nicer way to specify the parts of a name using keywords, for example:

<sup>4</sup> American Standard Code for Information Interchange.

<sup>5</sup> In fact, Polish names are partially expanded: for example, the publisher's name for the zemianski2002 entry would get 'Fabryka S{\l}ów' because 'ó' belongs to the Latin 1 encoding.

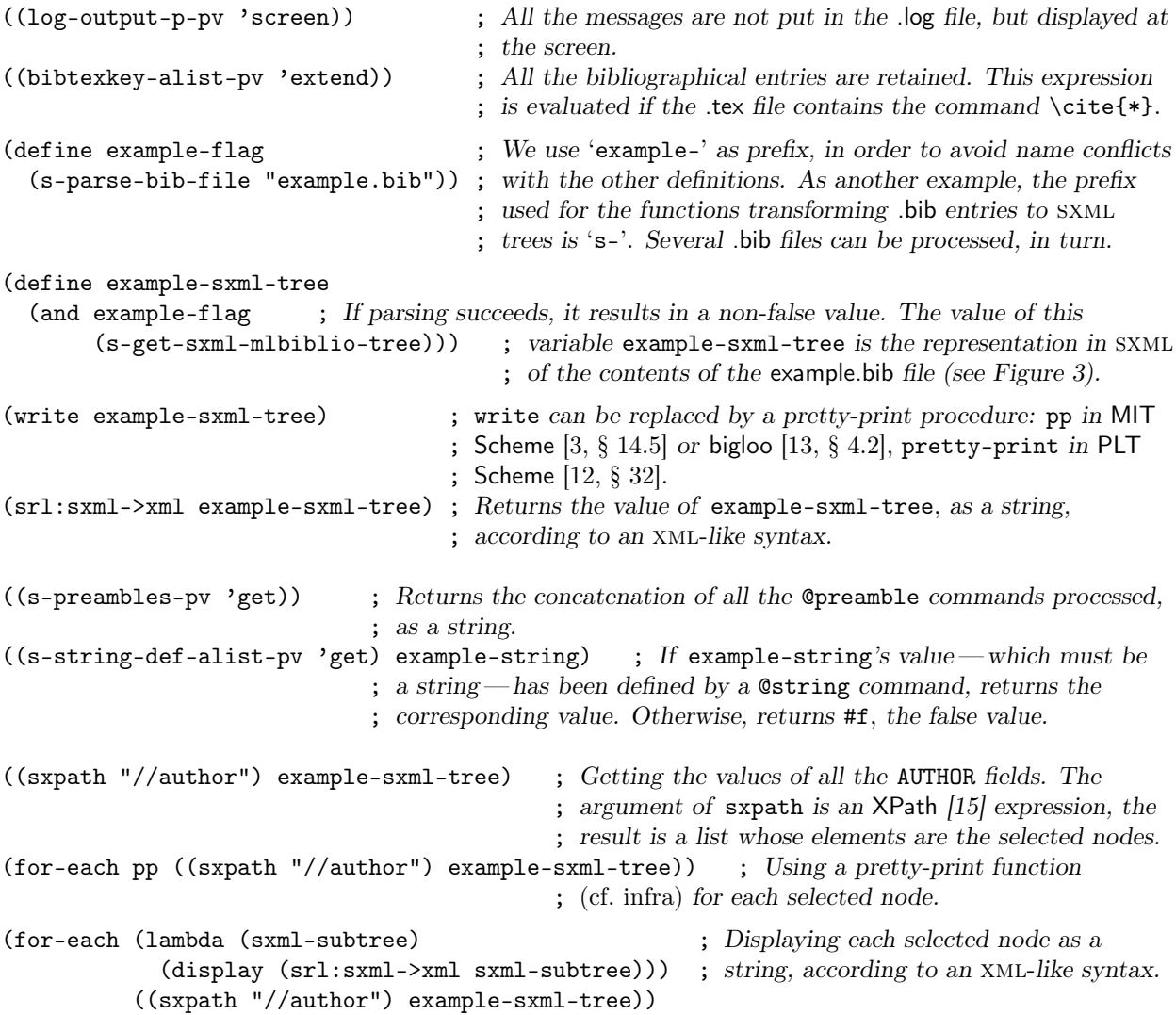

Figure 2: How to duisplay and check the xml tree that result from parsing a .bib file.

first => Federico, last => Moreno Torroba a mixed notation being allowed:

```
Bois Joli, first => Jean,
```

```
von => de la Fontaine du
```
that is, you can use a keyword for a part that has not been specified yet (you cannot define a part twice). Specific abbreviations of first names can be specified by the abbr keyword:

Henry Rider Haggard, abbr => H. Rider

In BIBT<sub>E</sub>X, the only way to specify an organisation name as author is to give only a Last part.  $MIBIBT<sub>F</sub>X's$  keywords allow a nicer way to specify such a name and the key for sorting it:

org => Bacho\TeX, sortingkey => BachoTeX

Last but not at least,  $\text{MIBIBT}\textsubscript{F}\textsubscript{X}$  has two connectors for multiple names of authors or editors: 'and' between co-authors (or co-editors) — like in  $BIBT_FX$  — and 'with' between collaborators. For example:

Frank Mittelbach and Michel Goossens with Johannes Braams with David Carlisle with Rowley, Chris A. with Christine Detig with Joachim Schrod

— and see the bibliography of this article — the coauthors are to be put before other collaborators.

There exist several 'tricks' to check if the parts of a name are actually what a user wanted to express: an example is using the display functions of MlBIBT<sub>E</sub>X, as shown in Fig. 3 & 4.

((author (name (personname (first "Andrzej")  $(last "Zemia({\n'}{n}ski"))))$ (author (name (personname (first "Paul") (last "Béra")))))

Figure 3: Displaying authors' names as SXML subtrees.

# Test of bibliography styles

The bst language, used within  $BIBT<sub>F</sub>X$  to design bibliography styles, is based on handling a stack. This is an old-fashioned language, not modular, that is why there is some attempt to replace it by a more modern one: Perl<sup>6</sup> within Bibulus [17], nbst<sup>7</sup> [4], close to  $xstr^8$  [16] in MlBIBT<sub>E</sub>X. However, this last program provides a compatibility mode that allows to run bst programs (without the multilingual features of MIBIBT $EX$ , of course). In addition, we can take advantage of Scheme as an interactive interpreter to run such a program step by step, as shown in Fig. 5. So these  $MIBIBT<sub>E</sub>X$  functions can help users learn this language.

# Organising the making of a 'References' section

In  $BIBT<sub>F</sub>X$ , the whole process of making a .bbl file containing references is controlled by the bibliography style. First, the .aux file is analysed and the declarations of the bibliography style:

# ENTRY INTEGERS STRINGS FUNCTION MACRO

are read. Then the .bib files are searched (READ statement of bst)— so all the identifiers used within such files must be defined at this time: macros belonging to the bibliography style and defining month and journal names, or user-defined abbreviations introduced in .bib files by means of @string commands — and the bibliography style is applied, by means of the statements:

# SORT EXECUTE ITERATE

The source .tex file is never read by BIBT<sub>E</sub>X.

Such a modus operandi would not be suitable for MIBIBT<sub>E</sub>X. The languages used troughout a document depend on this document, due to the static behaviour of the multilingual packages of  $\text{LATEX } 2\varepsilon$ 

```
("<author>
    <name><personname>
          <first>Andrzej</first>
          <last>Zemia{\'{n}}ski</last>
       </personname>
     \langle/name\rangle</author>"
 "<author>
    <sub>name</sub></sub>
       <sub>personname</sub></sub>
          <first>Paul</first>
          <last>Béra</last>
       </personname>
     \langle/name\rangle</author>")
```
Figure 4: Displaying authors' names using xml syntax.

[7] (babel  $[10, Ch. 9]$  or polski  $[1, App. F]$ ). The process is:

- read the .aux file,
- search .bib files (undefined symbols are marked and must be defined later, when the bibliography style is applied): the result is an sxml tree,
- if the compatibility mode is used, read the 'old' bibliography style, proceed like 'old' BIBT<sub>E</sub>X and stop,
- otherwise, search the preamble of the source .tex file for the languages used throughout the document and the way (multilingual packages) to handle them,
- assemble the parts of the bibliography style [6],
- apply this bibliography style, analogously to an xslt program.

# Acknowledgements

Many thanks to Jerzy B. Ludwichowski, who has written the Polish translation of the abstract.

#### References

- [1] Antoni Diller: LATEX wiersz po wierszu. Wydawnictwo Helio, Gliwice. Polish translation of  $LAT$ <sub>F</sub>X Line by Line with an additional annex by Jan Jelowicki. 2001.
- [2] Matthew FLATT: PLT MzScheme: Language Manual. Version 299.100. March 2005. http://download.plt-scheme.org/doc/ 299.100/mred.pdf.
- [3] Chris HANSON, THE MIT SCHEME TEAM et al.: MIT Scheme Reference Manual, 1st edition.

<sup>6</sup> Practical Extraction Report Language.

<sup>7</sup> New Bibliography STyles.

 $^8$ e<br/>Xtensible Stylesheet Language Transformations.

```
((log-output-p-pv 'screen)) ; Cf. Fig. 2.
((bbl-output-p-pv 'screen)) ; Id.
((b-bst-stack-pv 'reset)) ; Resetting the stack.
(define current-sxml-tree ...) ; The sxml tree resulting from parsing .bib files (see Fig. 2).
(define current-entry ...) ; The sxml subtree for the entry being processed.
(b-process-statement 27 current-sxml-tree current-entry) ; This function uses a token of the
        ; bst language, the current sxml tree, and the entry being processed. A number is pushed into
(b-process-statement 4 current-sxml-tree current-entry) ; the stack.
(b-process-statement '+ current-sxml-tree current-entry) ; Example of an operation.
((b-bst-stack-pv 'display)) ; Should be a stack whose unique element is 31.
```
Figure 5: Using MIBIBT<sub>E</sub>X to run a bst program step by step.

March 2002. Massachusetts Institute of Technology.

- [4] Jean-Michel HUFFLEN: "MlBIBT<sub>E</sub>X's Version 1.3". tugboat, Vol. 24, no. 2, pp. 249–262. July 2003.
- [5] Jean-Michel HUFFLEN: "MIBIBT<sub>F</sub>X: beyond LATEX". In: Apostolos Syropoulos, Karl Berry, Yannis Haralambous, Baden Hugues, Steven Peter and John Plaice, eds., International Conference on TEX, XML, and Digital Typography, Vol. 3130 of LNCS, pp. 203–215. Springer, Xanthi, Greece. August 2004.
- [6] Jean-Michel HUFFLEN: "Making MIBIBT<sub>E</sub>X Fit for a Particular Language. Example of the Polish Language". Biuletyn GUST, Vol. 21, pp.  $14-$ 26. 2004.
- [7] Jean-Michel HUFFLEN: Managing Languages within MlBIBT<sub>F</sub>X. To appear. June 2005.
- [8] Richard Kelsey, William D. Clinger, Jonathan A. REES, Harold ABELSON, Norman I. ADAMS IV, David H. BARTLEY, Gary Brooks, R. Kent Dybvig, Daniel P. Friedman, Robert Halstead, Chris Hanson, Christopher T. Haynes, Eugene Edmund KOHLBECKER, JR, Donald OXLEY, Kent M. PITMAN, Guillermo J. ROZAS, Guy Lewis STEELE, JR, Gerald Jay SUSSMAN and Mitchell WAND: "Revised<sup>5</sup> Report on the Algorithmic Language Scheme". hosc, Vol. 11, no. 1, pp. 7– 105. August 1998.
- [9] Oleg E. Kiselyov: xml and Scheme. September 2005. http://okmij.org/ftp/Scheme/ xml.html.
- [10] Frank MITTELBACH and Michel GOOSSENS, with Joannes BRAAMS, David CARLISLE, Chris A. ROWLEY, Christine DETIG and Joachim SCHROD: The L<sup>AT</sup>FX Companion. 2nd

edition. Addison-Wesley Publishing Company, Reading, Massachusetts. August 2004.

- [11] Oren PATASHNIK:  $BIBT_F Xing$ . February 1988. Part of BIBT<sub>E</sub>X's distribution.
- [12] PLT: PLT  $MzLib:$  Libraries Manual. Version 299.100. March 2005. http://download. plt-scheme.org/doc/299.100/mzlib.pdf.
- [13] Manuel SERRANO: Bigloo. A Practical Scheme Compiler. User Manual for Version 2.6c. June 2004.
- [14] The Unicode Consortium: The Unicode Standard Version 4.0. Addison-Wesley. August 2003.
- [15] W3C: xml Path Language (XPath). Version 1.0. w3c Recommendation. Edited by James Clark and Steve DeRose. November 1999. http://www.w3.org/TR/1999/ REC-xpath-19991116.
- [16] W3C:  $XSL$  *Transformations (XSLT). Ver*sion 1.0. w3c Recommendation. Edited by James Clark. November 1999. http://www.w3. org/TR/1999/REC-xslt-19991116.
- [17] Thomas WIDMAN: "Bibulus-a Perl XML Replacement for BIBT<sub>E</sub>X". In: *EuroTEX 2003*, pp.  $137-141.$  ENSTB. June 2003.